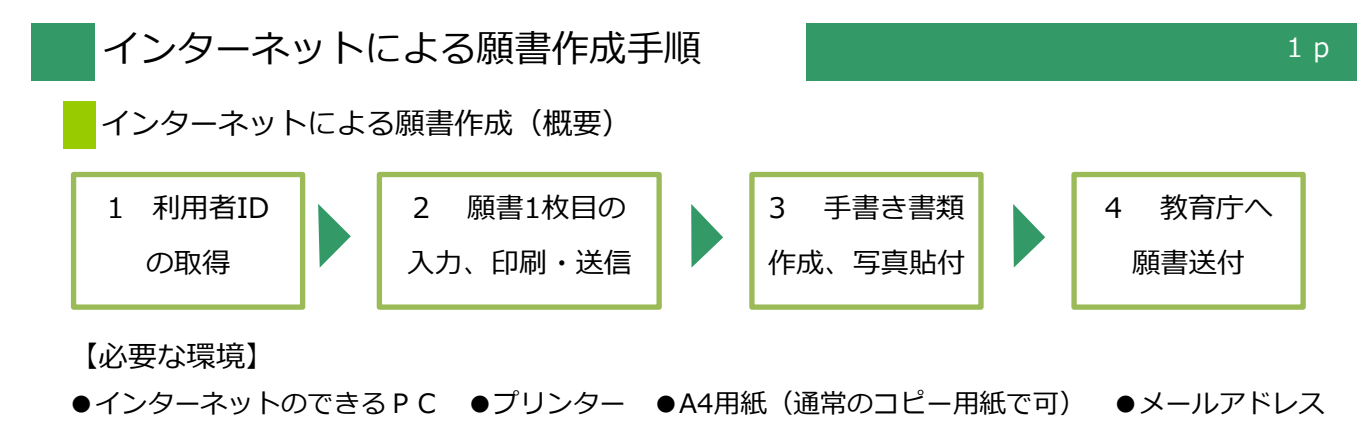

【注意事項】

- **・願書は、沖縄県教育庁に[郵送(特定記録・簡易書留)]してください。 インターネットで、手続は完了しません。**
- ・予期せぬシステムトラブルについての責任は一切負いません。
- ・実施要項、この作成手順をよく読んでください。

【電子申請システムについてのお問合わせ】

コールセンター TEL 0120-464-119 (受付:平日9時から17時まで) E-mail help-shinsei-okinawa@s-kantan.com 1 利用者IDの取得 1メールアドレス https://s-kantan.com/pref-okinawa-u/ 【手順01】 【手順03】 を入力  $202$ ● 沖縄県 電子申請サービス 利用者登録 利田書TD (メールアド) **2 中語書ダウンロード** 利用者ID (確認用) を入力してください 必須 いつでも、どこでも、行政手続きをイ<br>ンターネットで行うことができます 隆 1[利用者登録] 手続き申込へく 登録する  $\rightarrow$ をクリック $\overline{m}$ お知らせ 2 [登録する]をクリック [2016年03月31日] 沖縄県電子申請システム 【手順02】 【手順04】 仮登録完了メッセージが メール送信完了 (利用者登 利用者が一定期間 (1095日) ログインしていない場合、登録情報すべてを削除いたします <br>沖縄環電子中請サービス利用規約 表示される 利用規約を確認の上、 1. 目的<br>- この規約は、沖縄県(以下「県」という<br>- ものです。 受信したメールに記載さ · 用語の定義 利用者登録画面に誰めるのはメールを送信 用語の定義<br>この規則において、次の各号に揚げる用語<br>(1)電子伸請サービス 県が所管する申<br>(2)利用者 電子中請サービスを利用さ<br>(2)利用者 電子中請サービスを利用さ [同意する]をクリック この時間を過ぎた場合はメールアドレスの入力からやり **III** 3. サービスの提供 b  $\sqrt{2}$ 一覧へ戻る **次ページ**

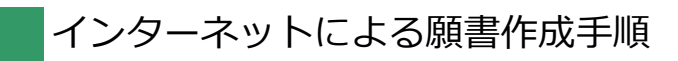

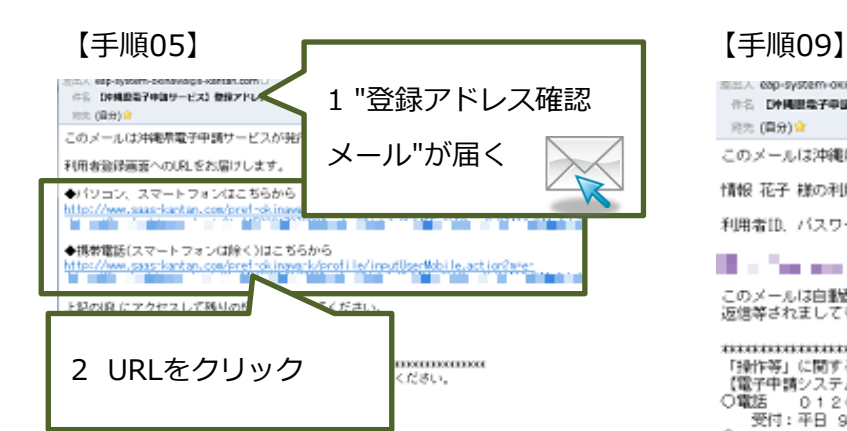

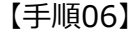

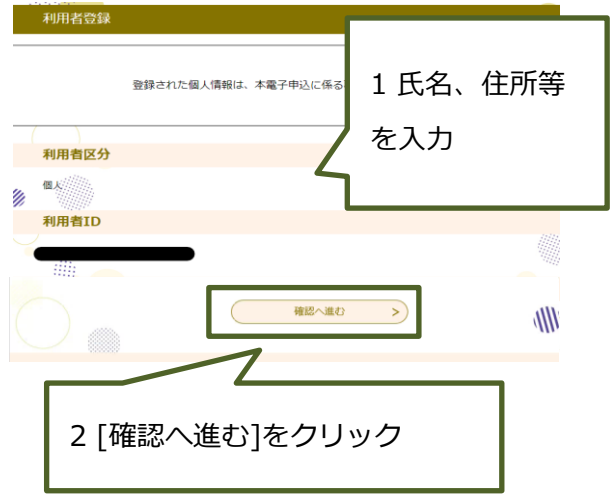

## 【手順07】

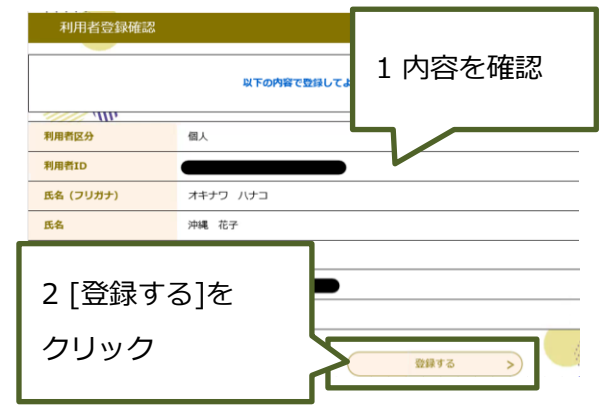

## 【手順08】

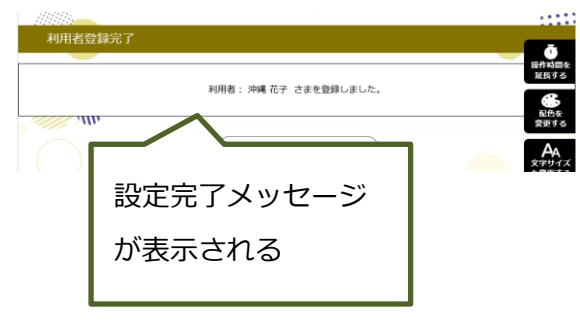

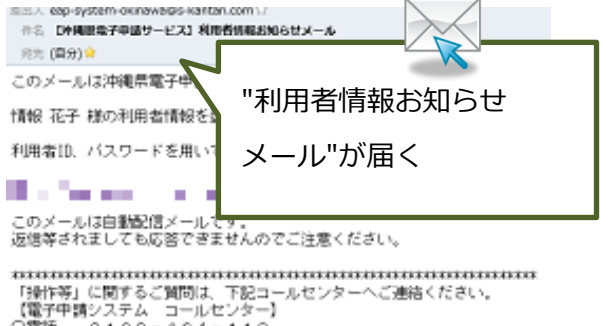

、『電子中語システム コールビンター)<br>- 受付: 平日 9:00〜17:00 (12/29-1/3を除く)<br>- 受付: 平日 9:00〜17:00 (12/29-1/3を除く)<br>OFAX 06 = 846 55 = 3268<br>- 受付: 24時間365日<br>- 受付: 24時間365日

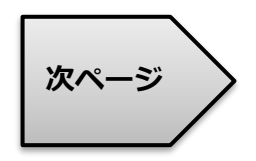

## $2p$

コールセンター 0120-464-119(平日9:00-17:00) help-shinsei-okinawa@s-kantan.com

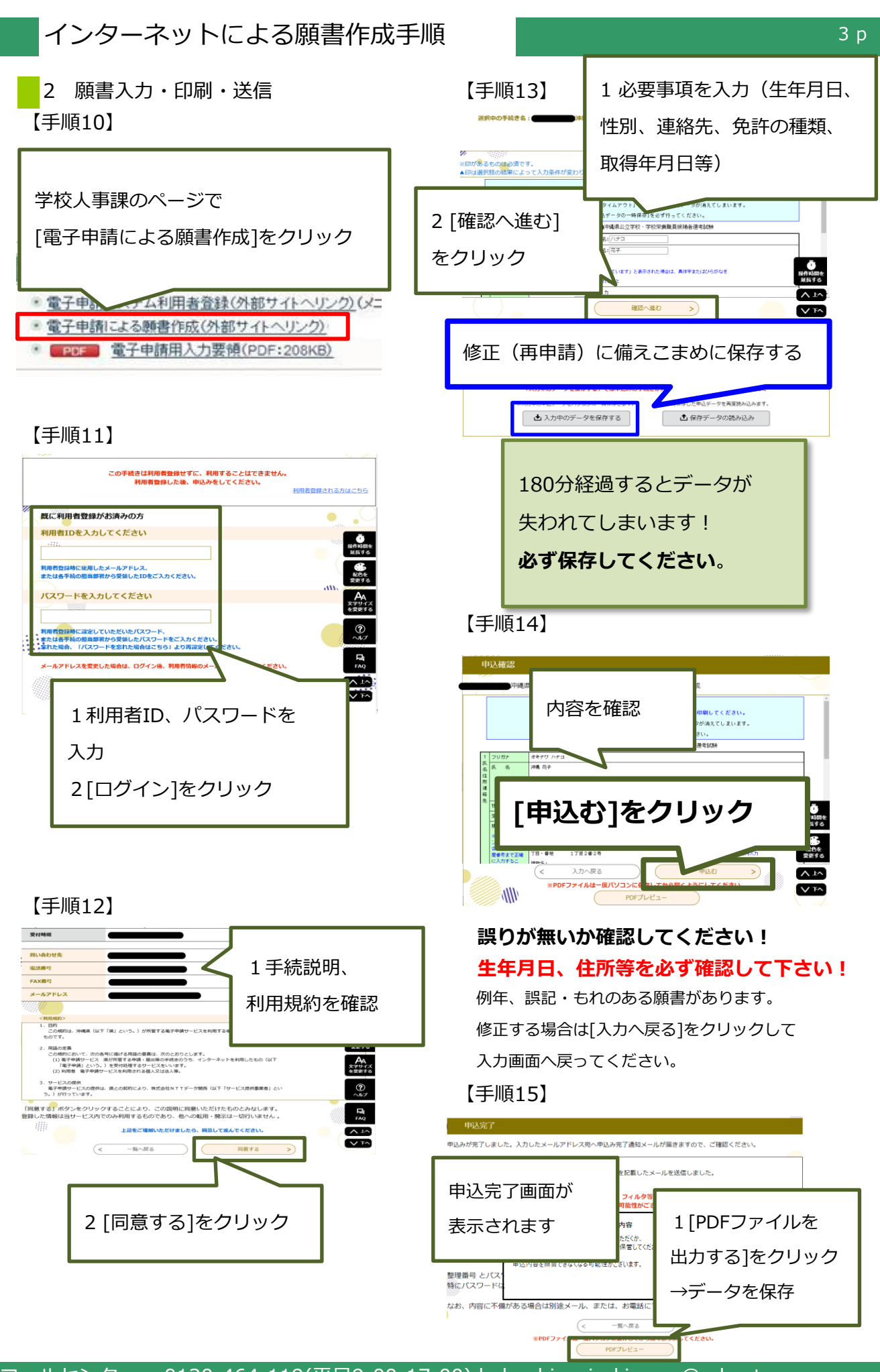

コールセンター 0120-464-119(平日9:00-17:00) help-shinsei-okinawa@s-kantan.com

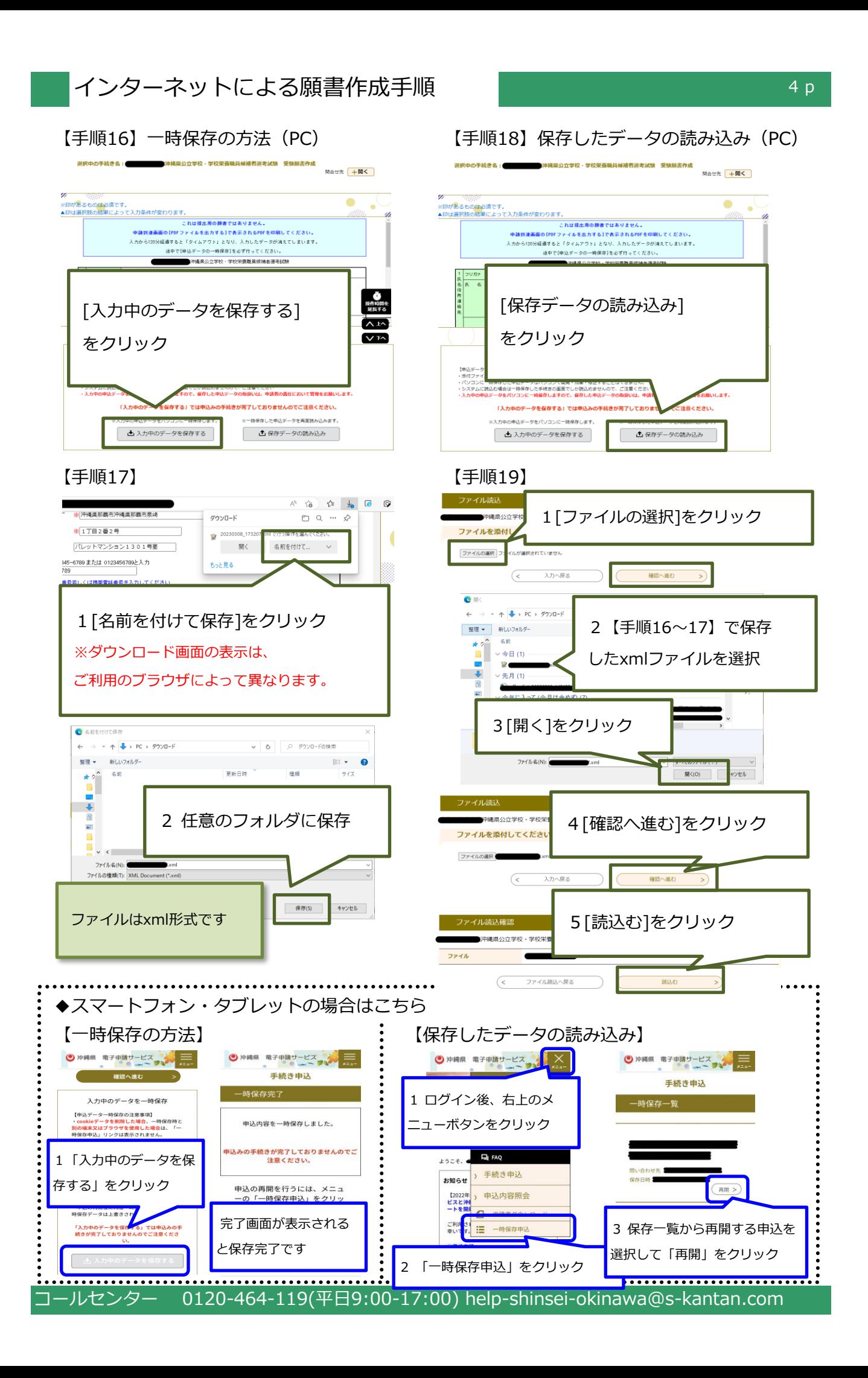

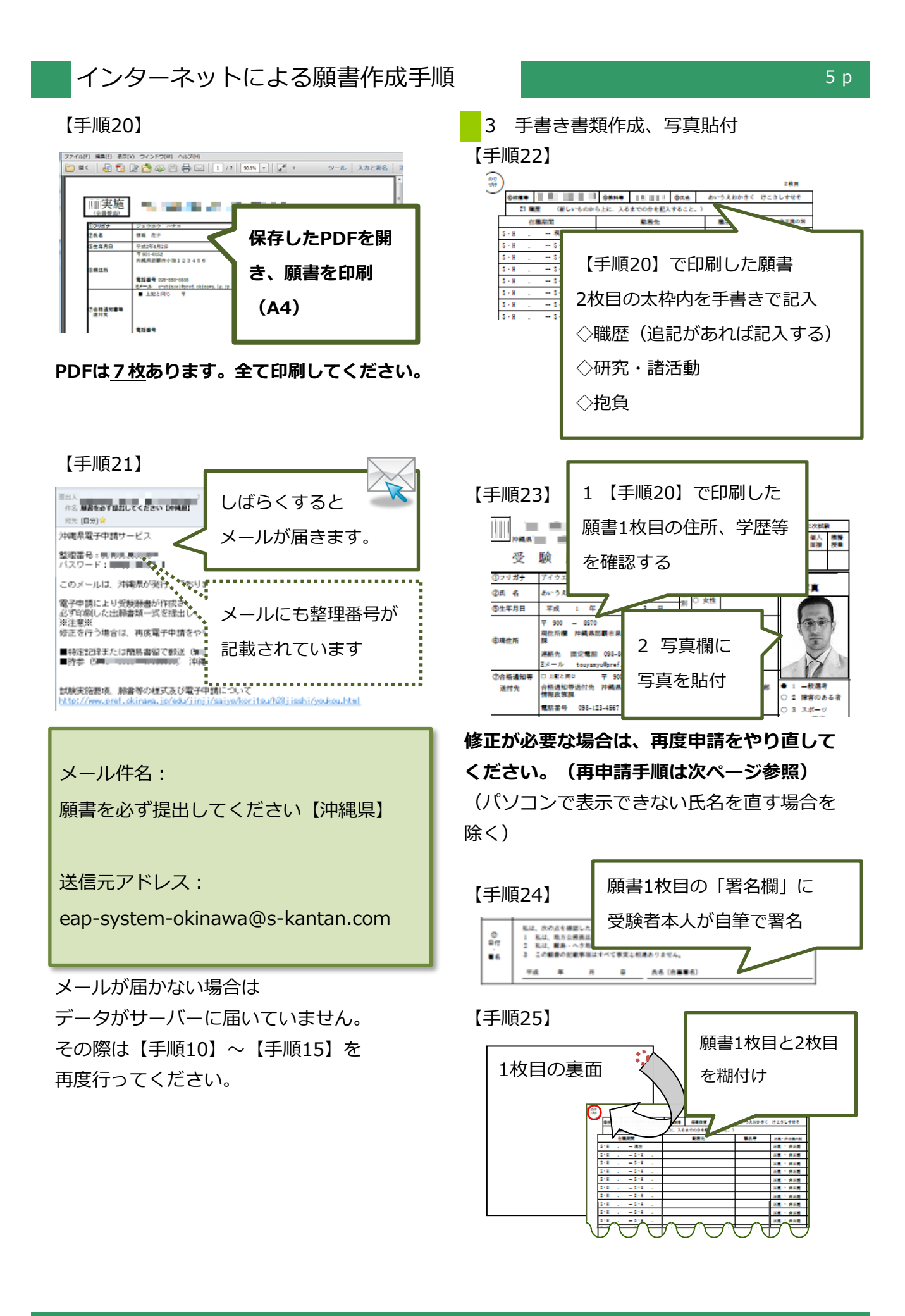

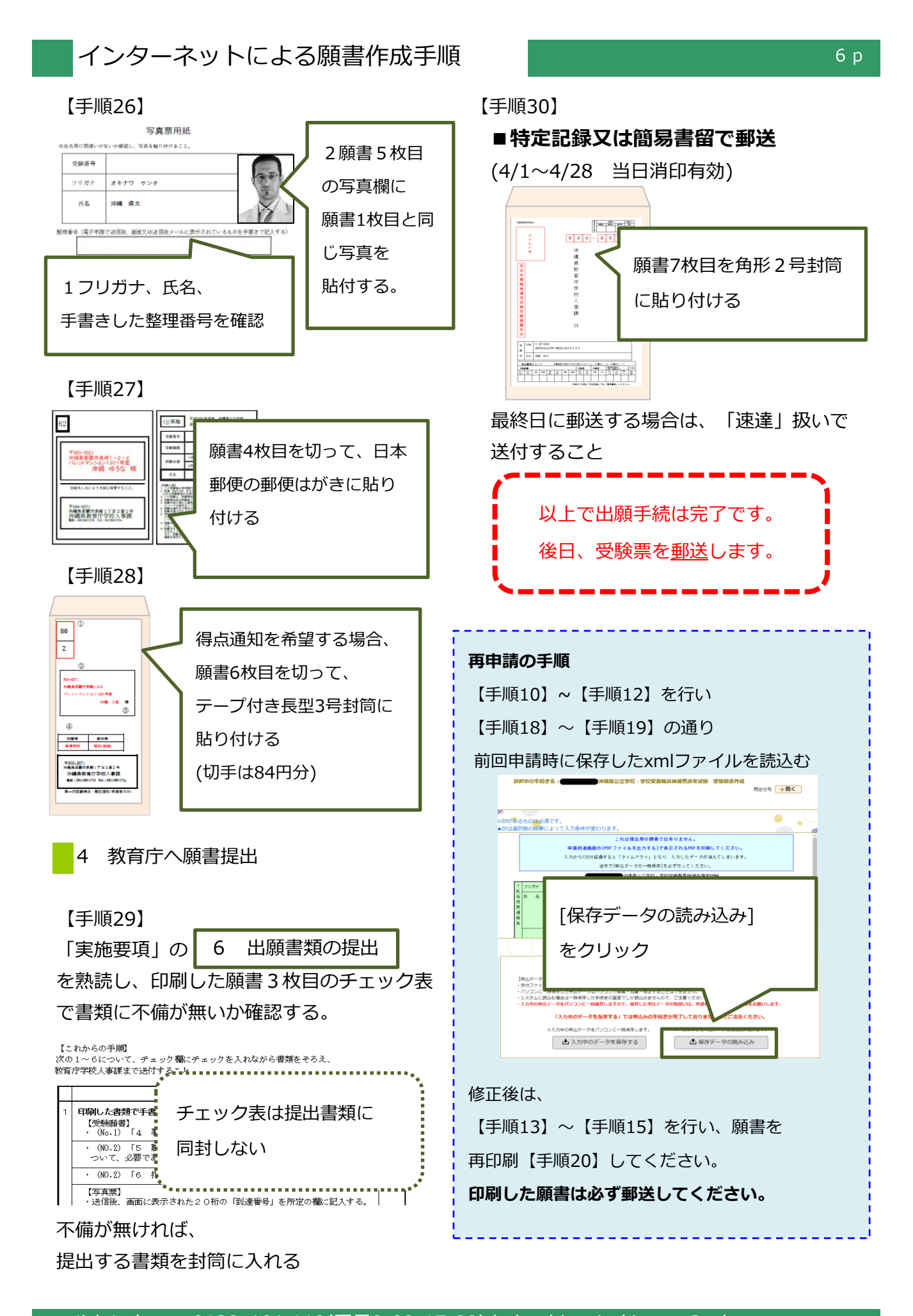